### Обязательные требования к разработке

Допустимые языки: PHP, Python

Допустимые фреймворки: Laravel >= 5.6, Symfony 3-4, YII2, Django

Допустимые СУБД: Postgres, Mysql

Необходимо разработать систему, которая позволит реализовать взаимодействие между клиентами и компаниями посредством мессенджеров.

Для административного интерфейса допустимо использовать любую бесплатную тему, однако, предпочтительно AdminLTE.

MARVEL - <https://marvelapp.com/5gdhjgh/screen/47457626>

#### Система должна позволять:

- 1. Подключать сторонние проекты и выдавать им ключ доступа, далее APIKEY.
- 2. Подключать к системе 4 мессенджера для проекта Telegram, Viber, WhatsApp, VK.
- 3. Настроить систему чат-меню.
- 4. Настроить вебхуки.

При любым настройках WebHook, необходимо предусмотреть возможность BASIC AUTH, а также передачи Headers

#### • Чат бот включен

Задайте группы ключевых слов, на основе которых клиент получит соответствующие ответы без участия оператора. Указанный в наборе ответ будет отправлен если сообщение от клиента содержит хотя бы по одному слову из каждой группы ключевых слов и при этом не содержит ни одного слова из списка стоп-слов. Слова можно указать только в начальной форме, например, "тест" подойдет и для "тестировать". Регистр неважен. Сообщения длиннее 150 символов игнорируются

#### Настройка WebHook

Отключить webhooks

В момент получения сообщения может отработать WebHook. Когда пришел POST запрос в систему, система пошлет запрос на ваш сервис для анализа данных и возможном ответе вашей системы (вместо чат бота)

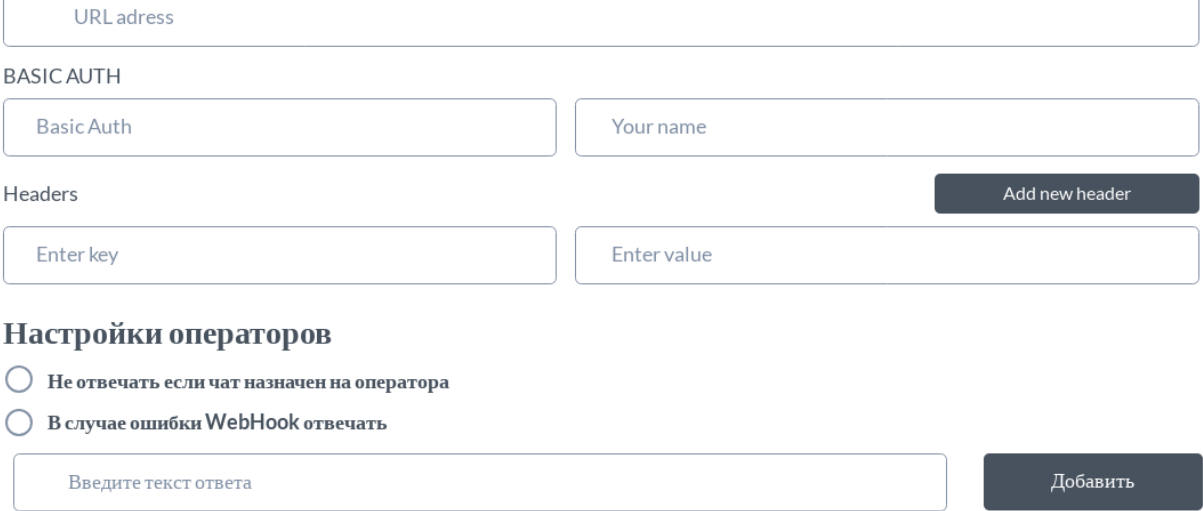

#### AI:

Представляет из себя небольшой ML, который позволит классифицировать фразы по категориям. То-есть, клиент забивает фразу в справочник и помечает эту фразу как "Биллинг", и таких фраз он может забить N штук. Таким образом происходит «обучение с учителем».

# Название набора

#### Тренировочные фразы

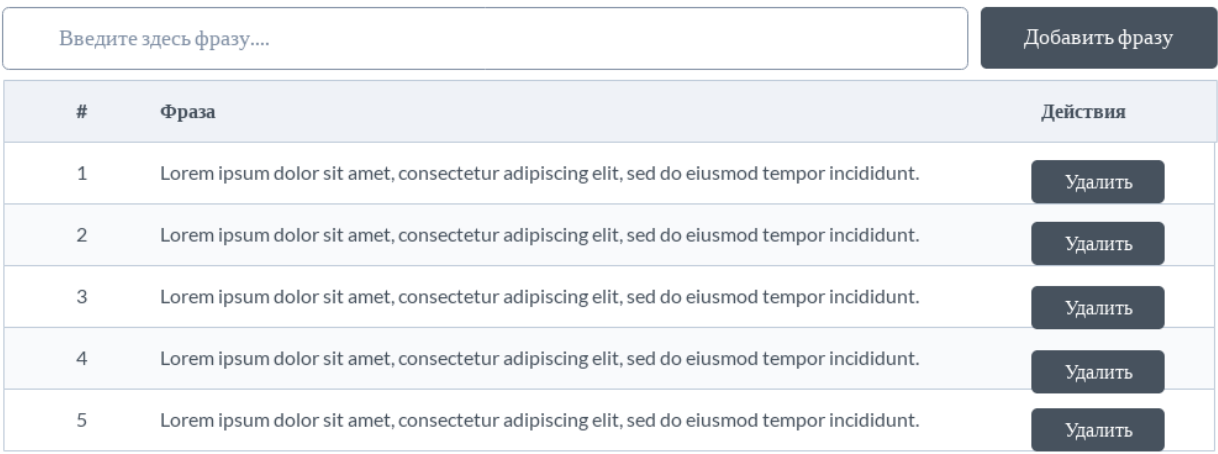

Так же, необходимо иметь возможность задать выделения по текстам примеров, чтобы система понимала например слова "завтра" и "послезавтра" как соответствующие даты.

#### Параметры

Также как и в DialogFlow мы должны иметь возможность разметить параметры в сообщениях. Для того чтобы подтинуть из них значения. Это для WebHook

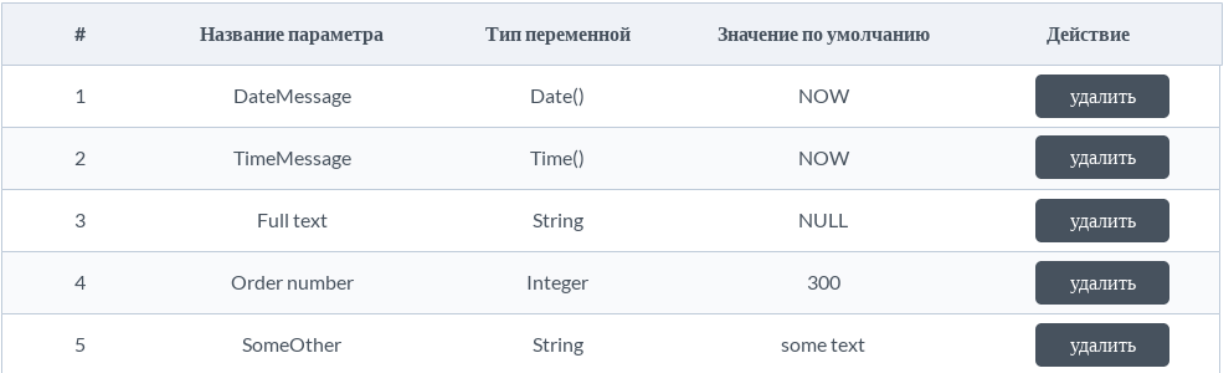

Естественно, если система распознала событие, то она должна вернуть ответ. И тут возможно 2 варианта.

- 1. Система возвращает ответ из записанных статически заранее
- 2. Система шлет webhook на указанный в настройках события и получает оттуда ответ.

#### Варианты ответов

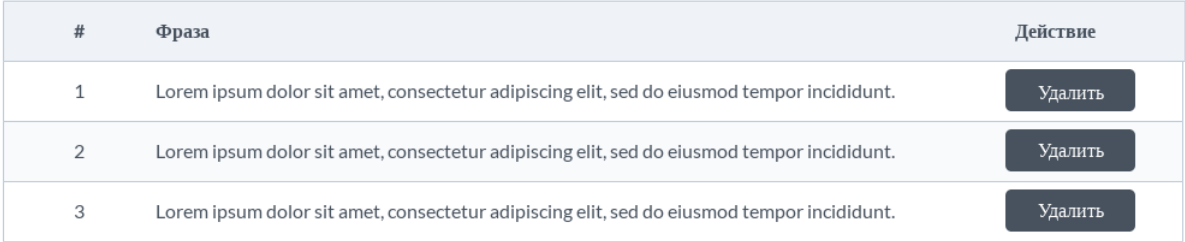

В общем и целом, логика поведения следующая:

- 1. Клиент шлет сообщение в чат
- 2. Мессенджер уведомляет систему
- 3. Система идет в «События AI» и определяет событие для этого сообщения.
- 4. Допустим клиент написал "Хочу купить ..... "
- 5. Событие смотрит свои настройки и определяет, есть ли меню для меня.
	- а. Если есть меню, то шлем его клиенту в ответ
	- b. Нет меню, шлем предопределенный текст

Важно понимать, что при любом из вариантов ответа AI, мы можем включить WebHook. В таком случае, ответ WebHook конкатенируется с меню.

#### Чат меню

Для каждого сообщения, в зависимости от его категории, мы можем добавить меню, состоящее из пунктов. Когда клиент отвечает, в мессенджер, например «1» наша система должна ловить событие из мессенджера и выполнять предопределенные действия.

- 1. Любой пункт меню может иметь персональный URL для webhook, при такой конфигурации уведомление о событии будет идти на конкретный обработчик на сервере интегратора.
- 2. Категория может иметь настройку URL для Webhook в случаях, когда нет персонального webhook у пункта, будет отрабатывать.
- 3. Все меню глобально может иметь настройку URL для Webhook эта настройка будет иметь важность только в случае отсутствия таковой у пункта меню и у категории.

Важно понимать, что меню может быть вложенным. То-есть может быть до 10 уровней вложенности от родительского меню. И к каждом у предыдущему пункту можно вернуться, необходимо иметь возможность задать код для возврата на предыдущее меню.

### Шаблоны сообщений

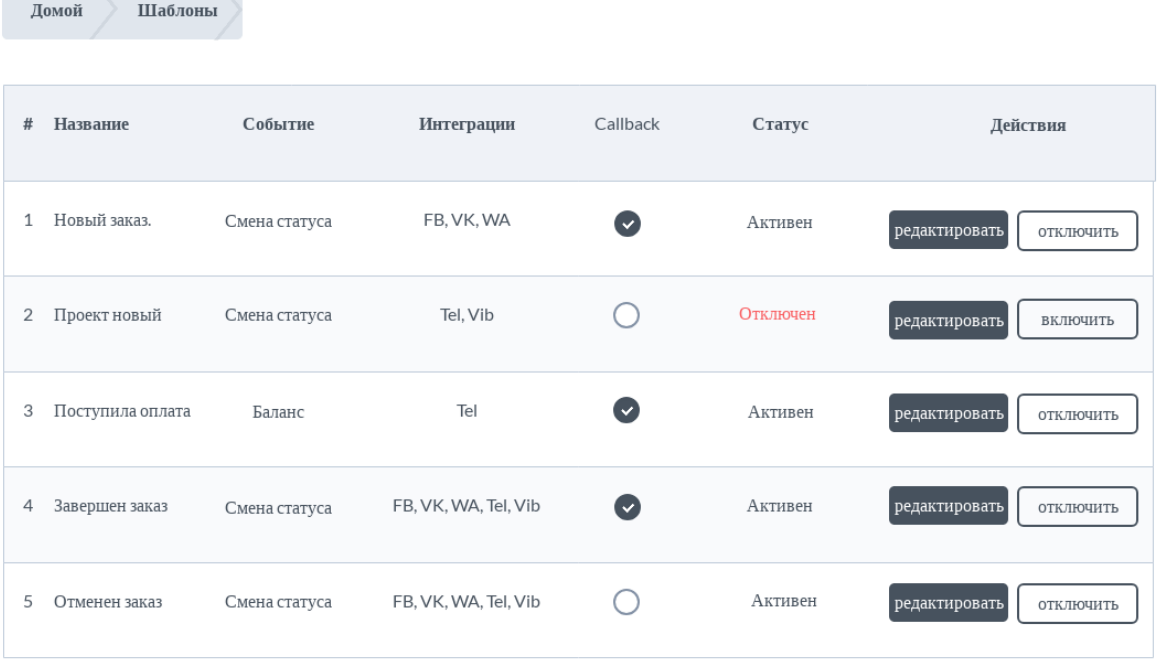

Суть шаблонов сообщений заключается в задании предварительных шаблонов для ответов на запросы клиентов. Важно то, что эти шаблоны должны быть настраиваемы не только для клиента, но и для канала данных.

Необходимо предусмотреть

- 1. CallBack по URL в систему интегратора, о том, что вот такое сообщение пошло клиенту. Это позволит интеграторам обеспечить более хорошую систему логирования.
- 2. Подключить меню к шаблону. То-есть, допустим мы шлем клиенту приглашение пойти в ресторан, и тут же шлем ему меню:
	- a. 1 пойду
	- b. 2 не пойду
- 3. Необходимо предусмотреть связь шаблонов с AI, чтобы была возможность из AI сразу инициировать отправку шаблона клиенту.

## Шаблоны сообщений

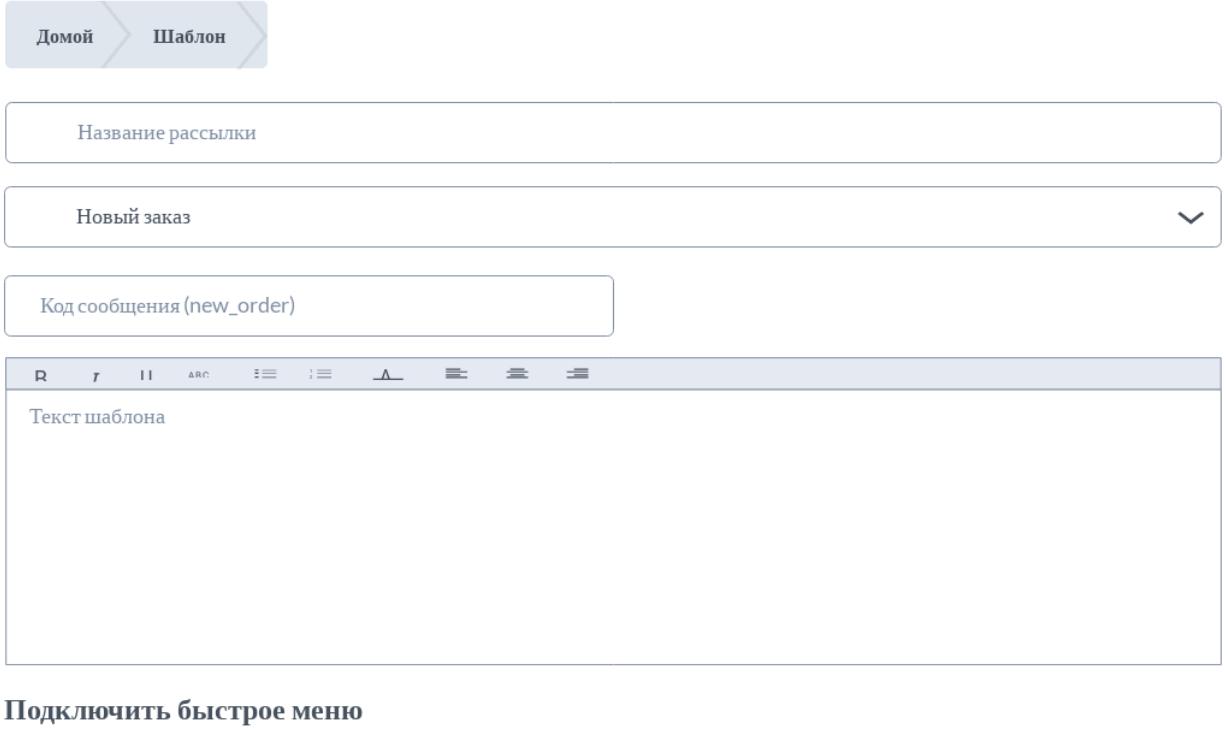

Меню для нового заказа

Меню самообслуживания – это набор команд, отправив которые, клиент перейдет в подменю или сразу получит заданные вами ответы. С помощью меню ваш клиент может получить нужную информацию без участия оператора. В мессенджере Телеграм пункты меню выводятся в виде кнопок.

 $\checkmark$ 

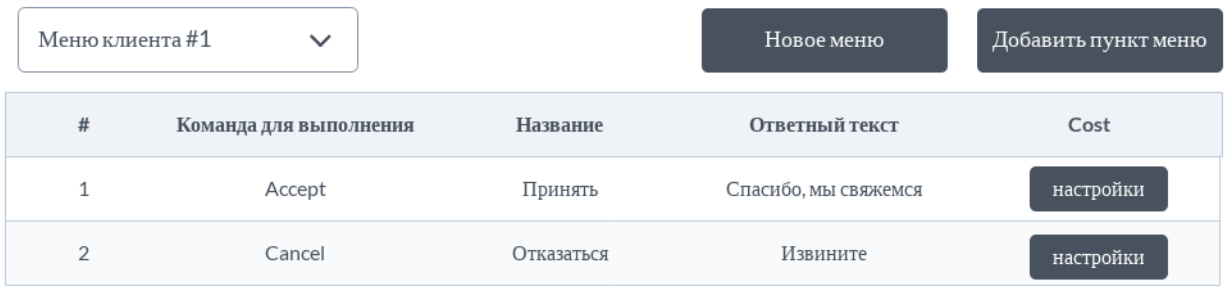

У каждого пункта меню может быть предопределенный текст, а также может быть настройка WebHook URL.

При наличии Webhook URL мы уведомляем систему интегратора о выборе данного пункта меню клиентом.

## Меню самообслуживания

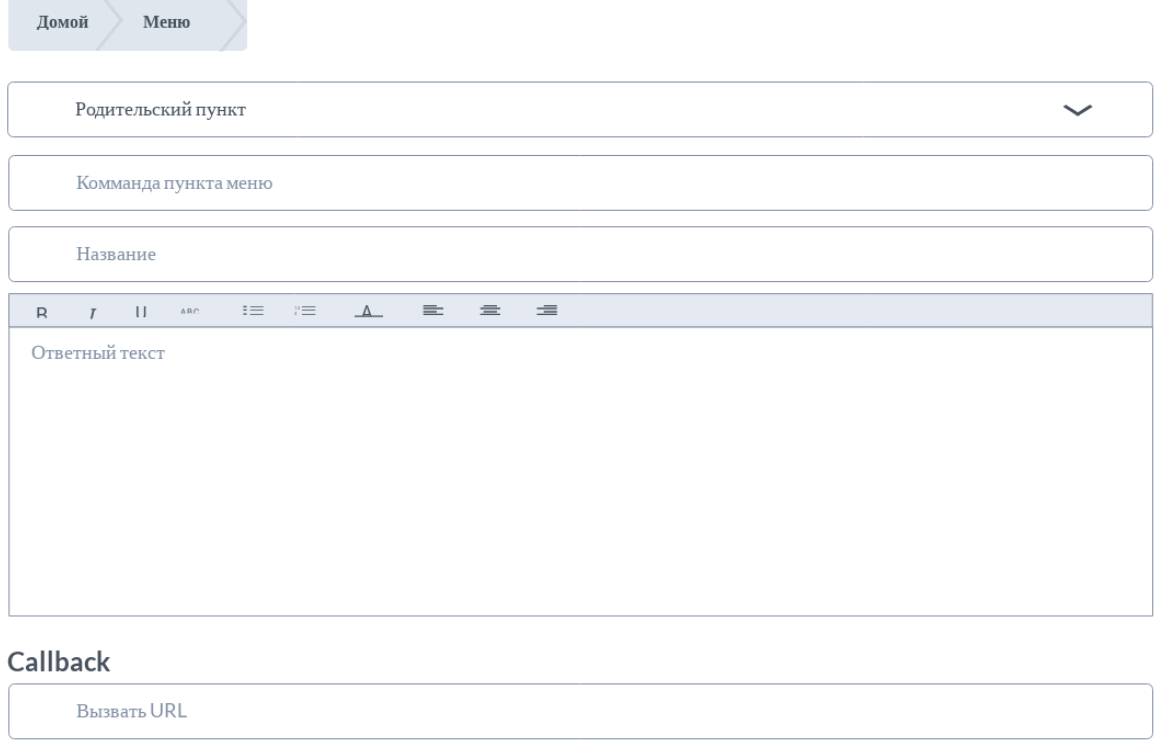

• Переопределить ответ меню